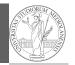

## Programming in Python<sup>1</sup>

Mattia Monga

Dip. di Informatica Università degli Studi di Milano, Italia mattia.monga@unimi.it

Academic year 2020/21, II semester

<sup>1</sup>©⊕© 2020 M. Monga. Creative Commons Attribuzione — Condividi allo stesso modo 4.0 Internazionale. http://creativecommons.org/licenses/by-sa/4.0/deed.it

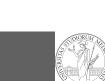

PyQB

Monga

Destructuring a bound computation

#### return $\operatorname{res}$

Since we approximate the solution of a differential equation p' = f(p, t), we used the trick of writing dfun as a function of p: this is why we call it by passing a point of res (and not of pyt). This trick makes it possible to compute it *together* with res itself (given the initial condition). 127 PyQB Monga

# 126

#### Two things together

A good way to keep two things **separate** (thus they can be changed independently), but **together** is the object-oriented approach: a class is a *small world* in which several computations are bound together, they share data and can depend one on each other.

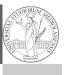

PyQB Monga

### OOP approach

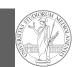

PyQB

Monga

#### class EulerSolver: """An EulerSolver object computes the Euler approximation of a differential equation $\hookrightarrow p' = f(p, t).$ Create it by giving the f function, then set the initial condition PO. The approximate solution on a given time span is computed by the method solve. def \_\_init\_\_(self, f: Callable[[float, float], float]): self.f = fdef set\_initial\_condition(self, P0: float): self.P0 = P0def solve(self, time: np.ndarray) -> np.ndarray: """Compute p for t values over time.""" self.t = time self.p = np.zeros\_like(self.t) # . . . . def \_diff(self, i: int) -> float: """Compute the differential increment at time of index i.""" assert i >= 0 # ...

129

### What we have gained

PyQB Monga

Conceptual steps are separated (but kept together by the class). We can decide to change one of them independently. Object-oriented programming has a feature to make this easy: inheritance

```
assert i >= 0
# use Runge-Kutta now!
# overridden functionality is available with
# super()._diff(i)
```

RKSolver inherits the methods of EulerSolver and it overrides the method \_diff.

How to use it

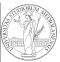

# PyQB

Monga

time = np.linspace(0, 5, 100)

solver = EulerSolver(lambda p, t: 0.7\*p)
solver.set\_initial\_condition(10)
euler = solver.solve(time)

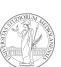

**PyQB** 

Monga

### Substitution principle

(Liskov's principle).

If inheritance is done properly (unfortunately not trivial in many cases), the new class can be used wherever the old one was. solver = RKSolver(lambda p, t: 0.7\*p) solver.set\_initial\_condition(10) rk = solver.solve(time) Overridden methods must be executable when the old ones were and their must produce at least the "same effects"